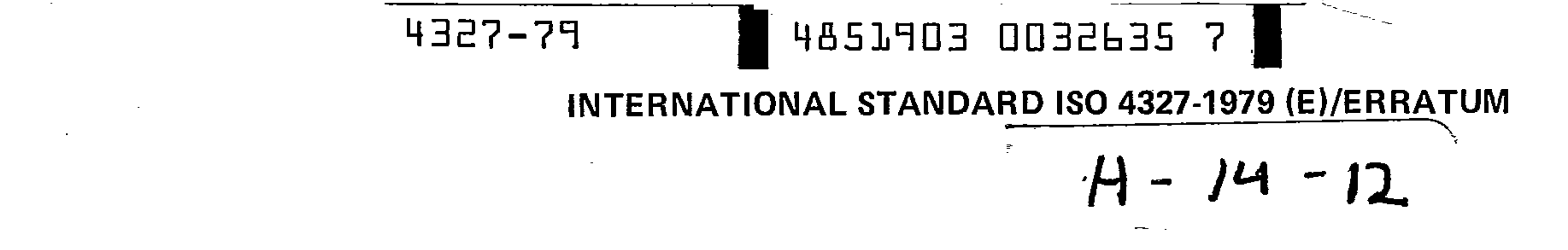

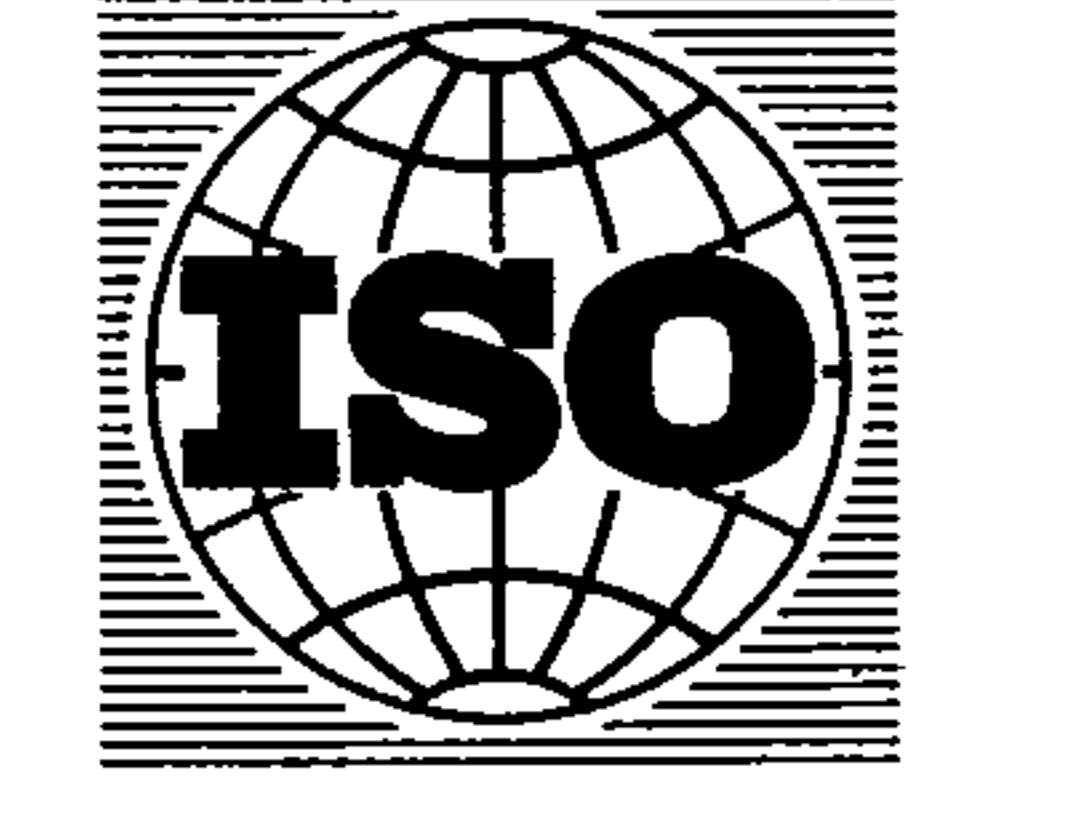

Published 1980-05-15

INTERNATIONAL ORGANIZATION FOR STANDARDIZATION® MEЖДУНАРОДНАЯ ОРГАНИЗАЦИЯ ПО СТАНДАРТИЗАЦИИ® ORGANISATION INTERNATIONALE DE NORMALISATION

Non-ionic surface active agents - Polyalkoxylated derivatives - Determination of hydroxyl value -Phthalic anhydride method

## **ERRATUM**

Page 1

 $\sim 10$ 

#### **DEFINITION** 4

Replace the text by the following:

 $\sim$   $\sim$ 

 $\sim$   $\sim$ 

"hydroxyl value  $I(OH)$ : The number of milligrams of potassium hydroxide needed to neutralize the phthalic acid required to esterify the hydroxyl groups in 1 g of the material, or the number of milligrams of potassium hydroxide corresponding to the hydroxyl groups in 1 g of the material."

 $\mathcal{A}$ 

Page 3

 $\sim$ 

 $\sim$ 

**Method of calculation** 11.1

Replace the formula by the following:

$$
\frac{v_{0} - v_{1} \times T \times 56,10}{m_{0}}
$$

 $\mathcal{A}$ 

 $\sim$  –

 $\sim$ 

 $\sim 10$ 

 $\sim 10^{11}$ 

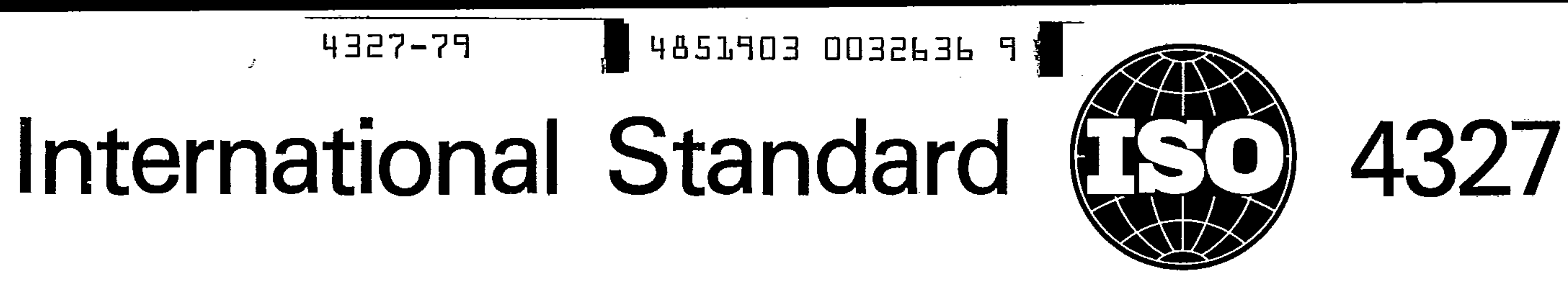

INTERNATIONAL ORGANIZATION FOR STANDARDIZATION®MEЖДУНАРОДНАЯ OPГАНИЗАЦИЯ ПО CTAHДAPTИЗАЦИИ®ORGANISATION INTERNATIONALE DE NORMALISATION

# Non-ionic surface active agents - Polyalkoxylated derivatives - Determination of hydroxyl value - Phthalic anhydride method

Agents de surface non ioniques - Dérivés polyoxyalkylénés - Détermination de l'indice d'hydroxyle - Méthode à l'anhydride phtalique

First edition  $-$  1979-12-15

the control of the control of the control

the control of the control of the

## UDC 661.185.4:543.854

્છ.

 $\sim$   $\bullet$ 

### Ref. No. ISO 4327-1979 (E)

Descriptors: surfactants, non-ionic surfactants, polyalkoxylated derivatives, chemical analysis, determination, hydroxyl value.

Price based on 8 pages

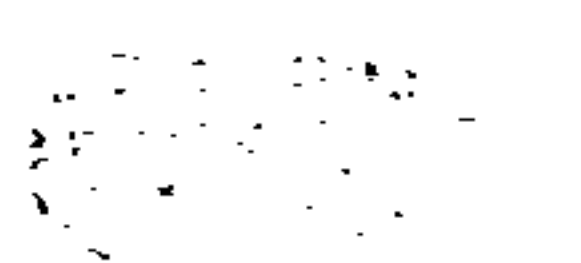

**TERGEOO EOFLESAY** 4327-79

the contract of the contract of the contract of the

 $\mathcal{L}_{\text{max}}$  and  $\mathcal{L}_{\text{max}}$ 

and the company of the

#### **FOREWORD**

ISO (the International Organization for Standardization) is a worldwide federation of national standards institutes (ISO member bodies). The work of developing International Standards is carried out through ISO technical committees. Every member body interested in a subject for which a technical committee has been set up has the right to be represented on that committee. International organizations, governmental and non-governmental, in liaison with ISO, also take part in the work.

Draft International Standards adopted by the technical committees are circulated to the member bodies for approval before their acceptance as International Standards by the ISO Council.

International Standard ISO 4327 was developed by Technical Committee ISO/TC 91, Surface active agents, and was circulated to the member bodies in **June 1976.** 

It has been approved by the member bodies of the following countries :

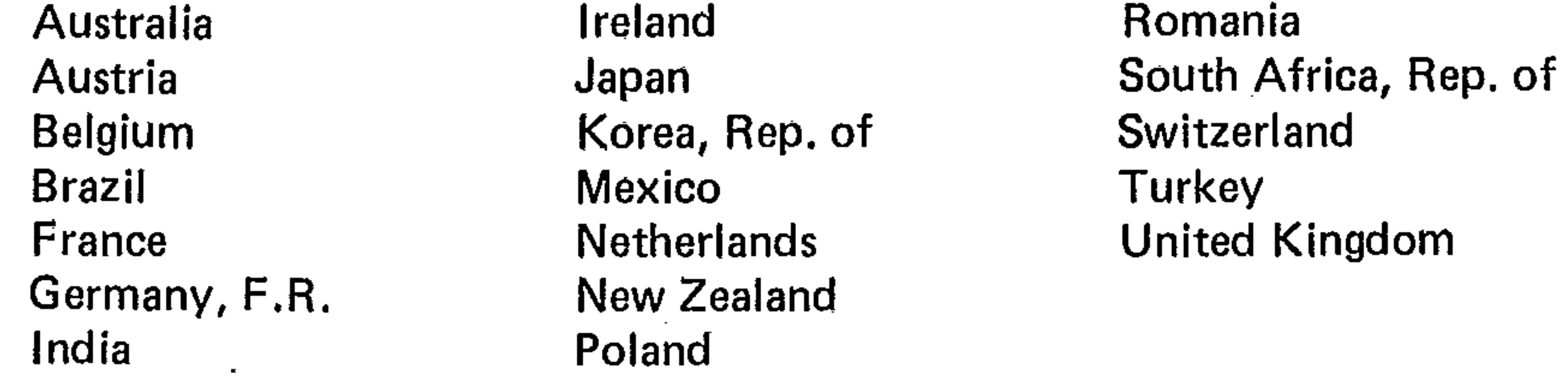

The member bodies of the following countries expressed disapproval of the document on technical grounds :

 $\sim 10^{-1}$ 

 $\sim 10^{-10}$ 

**Chile Spain** 

#### International Organization for Standardization, 1979 .  $\circledcirc$

 $\sim$   $\sim$ 

**Printed in Switzerland** 

 $\sim 100$  km s  $^{-1}$